# **Gong - Correccion - Mejora #2083**

# **Problemas en Identificador de codigo de financiador**

2014-07-01 11:35 - Santiago Ramos

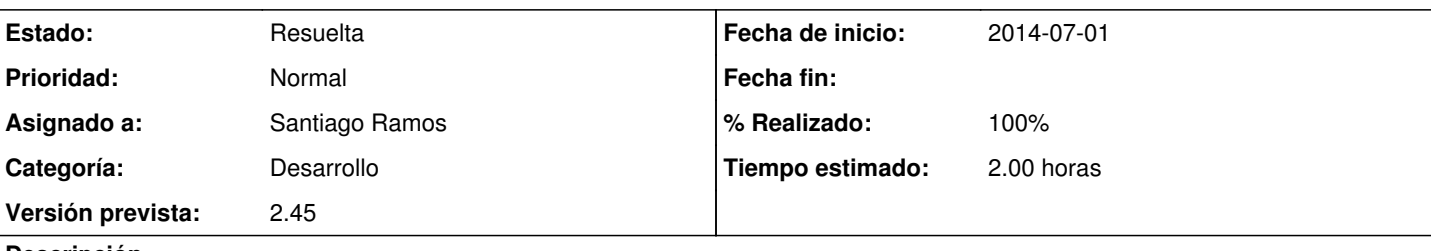

# **Descripción**

En la ficha de inicio de un PAC salta continuamente el aviso de que no existe código de identificador de financiador a persar de estar aprobado.

El problema es que los PACs no disponen de la opción de configuración de "relaciones" (pues estas son siempre las definidas en la configuración del convenio)

Este código de financiador es el mismo en todos los PACs?.

Si es así, hay que modificar el modelo de proyecto para que los convenios propaguen el código a las PACs o hacer que no se muestre el aviso si se trata de un PAC.

Si el código de financiador es distinto según el PAC hay que ver cómo habilitar el menú de configuración de relaciones sin que se puedan modificar el resto de relaciones de esa página.

(no puedo relacionarlo con la petición #2073 pues parece que se ha borrado, así que asigno este ticket a Jaime para que conteste y me lo asigne de nuevo para codificar)

### **Histórico**

### **#1 - 2014-07-03 12:56 - Santiago Ramos**

*- Asunto cambiado Identificador de codigo de financiador en PACs por Problemas en Identificador de codigo de financiador en PACs*

#### Además:

#### Hay un casque SQL al crear un nuevo proyecto:

Mysql2::Error: Column 'identificador\_financiador' cannot be null: INSERT INTO `proyecto` (`convenio\_accion`, ` convenio\_id`, `convocatoria\_id`, `gestor\_id`, `identificador\_financiador`, `importe\_previsto\_subvencion`, `imp orte\_previsto\_total`, `libro\_id`, `moneda\_id`, `moneda\_intermedia\_id`, `nombre`, `pais\_principal\_id`, `titulo` ) VALUES (NULL, NULL, 1, 60, NULL, 0.0, 0.0, NULL, 8, NULL, 'FDASFSDFSDFSAFDSFDSFSADFSD', 11, 'fsdafsdfsdfsfds fadfasdf')

En un proyecto recién creado aún no se dispone de código de identificación para el financiador, así que no tiene mucho sentido decirle a la BBDD que no pueda ser null ese campo:

add\_column :proyecto, :identificador\_financiador, :string, :null => false

# **#2 - 2014-07-03 16:09 - Santiago Ramos**

He actualizado el SVN con un migrate para eliminar ese :null => false del campo del "identificador para el financiador"

## **#3 - 2014-07-03 17:46 - Santiago Ramos**

*- Asunto cambiado Problemas en Identificador de codigo de financiador en PACs por Problemas en Identificador de codigo de financiador*

Una vez que el codigo de financiador se ha definido no puede modificarse ni borrarse

#### **#4 - 2014-07-04 10:27 - Santiago Ramos**

- *Categoría cambiado Análisis por Desarrollo*
- *Estado cambiado Nueva por Asignada*
- *Asignado a cambiado Jaime Ortiz por Santiago Ramos*
- *Versión prevista establecido a 2.45*
- *Tiempo estimado establecido a 2.00*

## **#5 - 2014-07-04 10:30 - Santiago Ramos**

- *Estado cambiado Asignada por Resuelta*
- *% Realizado cambiado 0 por 100*

Asumimos que el codigo para financiador es el mismo y lo propagamos a los pacs cuando se modifica en la configuracion del convenio.